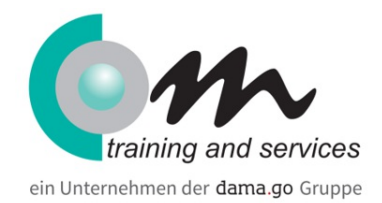

# Excel VBA Programmierung Grundlagen

#### Überblick

Dieser Kurs vermittelt den Teilnehmern die Grundlagen der Programmiersprache VBA am Applikationsobjekt Microsoft Excel. Kursteilnehmer lernen, eigene einfache und doch ansprechende Lösungen zur Automatisierung von Excel zu erstellen. Nach Abschluss des Kurses können die Teilnehmer Programme aufzeichnen und mit eigenen Anweisungen ergänzen. Sie verwenden Dialoge zur Kommunikation mit ihren Excel-Programmen. Umfassende Entscheidungen mit ihren Tabellendaten werden so mit den VBA-Programmen automatisiert.

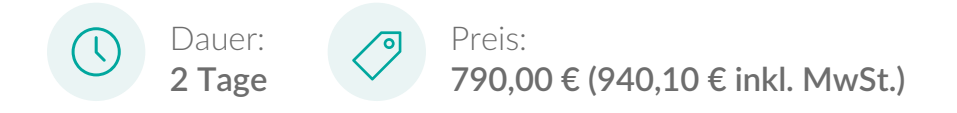

## Kursinhalt

Makros aufzeichnen und bearbeiten

- Möglichkeiten und Grenzen von Makros
- Makros aufzeichnen und testen
- Makros bearbeiten

Grundlagen der Programmierung

- Bestandteile der Entwicklungsumgebung
- Bedeutung des Objektkatalogs
- Ereignisprozeduren und Funktionen
- Prozeduren erstellen und testen
- Variablen deklarieren und verwenden
- Gültigkeit von Variablen
- Konstanten verwenden

Kontrollstrukturen und Schleifen

- If Then Flse
- Select Case
- For Next

Do Loop While, Do Loop Until

Spezielle Programmiertechniken in Excel

- Prozeduren anderer Arbeitsmappen aufrufen
- Bezüge auf Zellen und Zellbereiche erstellen
- Tabellenfunktionen erstellen

Fehlersuche und -beseitigung

- Grundlagen der Fehlerbehandlung
- Haltepunkte setzen
- Variablen prüfen und überwachen
- Das Direktfenster verwenden

#### Voraussetzungen

Gute bis sehr gute Kenntnisse sowie praktische Erfahrungen in Excel

## Zielgruppe

Der Kurs richtet sich an Excel-Anwender und Entwickler, die die Funktionalität von Excel durch eigene Programmierung erweitern wollen.